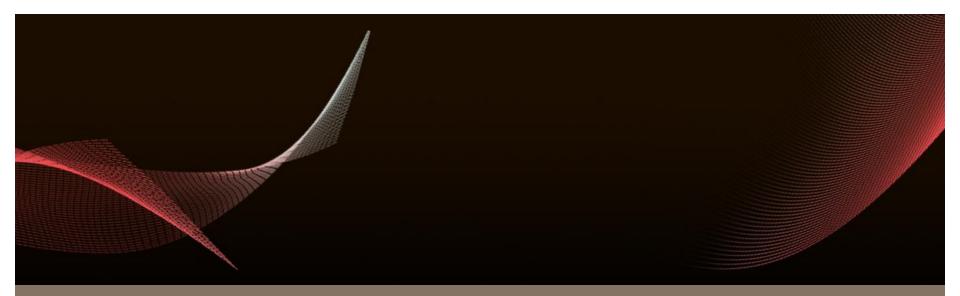

JRuby – The enterprise ruby

Stefan Magnus Landrø

RubyFools Oslo – 3. April 2008

# Agenda

- Introduction to JRuby
- Java Integration
- JRuby on Rails Deployment
- Real life JRuby on Rails
- Q&A

### Introduction - History

- JRuby is a Java implementation of the Ruby interpreter
  - Open Source project (CPL/GPL/LGPL)
- Originally created by Jan Arne Petersen, in 2001
  - Direct port of the Ruby 1.6 C code
- Currently 4 core developers
  - Supporting ruby 1.8 semantics
  - Since JRuby 1.1 RC support for Just-In-Time compilation
- JRuby on Rails
  - Support for Rails since version 0.9 (May 2006)
  - Becoming better and better every day (especially due to Sun's efforts)

#### Introduction - Performance

- Interpreted mode
  - Slower than the C Ruby Reference implementation
  - Rails: 50% to 70% slower
- Just-in-time compilation mode (1.1 RC)
  - Mostly faster than C Ruby 1.8
  - Still slower than C Ruby 1.9
  - Will approach or surpass performace of MRI in release version

### Introduction – What's cool about JRuby?

- Call ruby code from java (using JSR-223 alias Java Scripting)
  - Leverage language features found in ruby inside java programs
  - Ruby plugins in a java application
  - Scripting java appliations
- Call java code from ruby code (using the jruby interpreter)
  - Make use of company's investment in java-code
  - Make use of open source java libraries when better/faster than ruby alternatives
  - Make use of commercial java libraries
- Deploy JRuby on Rails applications in a standard J2ee servlet container
  - Make use of existing company infrastructure (monitoring, management)

# Java Integration

# Java Integration – Calling ruby from java

```
import javax.script.ScriptContext;
import javax.script.ScriptEngine;
import javax.script.ScriptEngineManager;
import javax.script.ScriptException;
{...}
ScriptEngineManager m = new ScriptEngineManager();
ScriptEngine rubyEngine = m.getEngineByName("jruby");
ScriptContext context = engine.getContext();
context.setAttribute("label", new Integer(4), ScriptContext.ENGINE SCOPE);
try{
    rubyEngine.eval("puts 2 + $label", context);
} catch (ScriptException e) {
    e.printStackTrace();
```

# Java Integration – Accessing java classes

- Mapping of java classes in JRuby
  - Java: org.company.MyClass
  - JRuby: Java::OrgCompany::MyClass
- include Java / require 'java'
  - directive gives access to standard java libraries
- import <fully.qualified.JavaClassName>
  - directive gives access to using class directly
  - works just like in Java
- include\_package
  - import complete java package within a jruby module

# Java Integration – Extending, adding, implementing

- Extending java classes in JRuby
  - Same syntax as for ruby classes
- Adding behaviour to java classes in JRuby (very powerful!)
  - Same syntax as for ruby classes
- Implementing java interfaces JRuby
  - Use **include** directive just like with mix-ins
- Using java classes that are not part of the standard library
  - Use require <my.jar>

# Java Integration – Rubyfy it!

- Java accessors get rubyfied in JRuby
  - Java: instance.getSize()
     JRuby: instance.size
  - Java: instance.setSize(12) JRuby: instance.size = 12
- Method name translation
  - Java: instance.myTerribleMethodName()
  - JRuby: instance.my\_terrible\_method\_name
- Extensions to java classes
  - java.util.Map and java.util.Collection include Enumerable and each
  - And more features that make sense to a ruby programmer

# JRuby on Rails Deployment

#### JRuby on Rails Deployment

- Can use standard C ruby setup (pack of Mongrels etc)
- More attractive to use Java application server/servlet container
  - Reuse existing infrasturcture (clustering, management, monitoring etc)
  - Preferred by bigger companies
- Currently three alternatives
  - Glassfish gem (Sun Application Server: Glassfish V3 not quite stable yet)
  - Goldspike by JRuby Team
  - Warbler by Nick Sieger
    - Uses Goldspike servlet internally, but uses different packaging and is more stable
    - Several other advantages (See Nick Sieger's blog-post from 4. September 2007)

#### JRuby on Rails Deployment - Warbler

- Create standard rails application
  - jruby -S rails rubyfools --database=mysql
  - jruby script/generate scaffold post title:string body:text published:boolean
  - jruby -S rake db:migrate RAILS\_ENV=production
  - jruby script\server -eproduction (WEBrick)
- Add warbler to your installation
  - jruby -S gem install warbler SKIP!
  - Modify application.rb BUG?
  - jruby -S warble [war]
  - jruby -S warble war:clean
- Deploy it to your favourite java application server (e.g. Apache Tomcat)

# JRuby on Rails Deployment - Warbler

- Possible to customize lots of things in warble.rb (jruby -S warble config)
  - Number of JRuby runtimes
  - Gems to be included
  - JNDI database pool

# Real life JRuby

#### Real life JRuby

- 4-month prooof of concept project 4 programmers
- No previous JRuby knowledge very easy to learn
- Integration with company internal java-based software was very easy
- Netbeans v 6 adds good support for JRuby, Ruby and Rails development
- Problems
  - Serializing java objects in JRuby
    - Solution: First serialize to a java String
  - DRb didn't work properly under JRuby
    - Solution: quit using it
  - JSR 223 JRuby engine implementation is buggy (no tests)
    - Solution: fix it if you have to use it

# Conslusion

JRuby makes ruby enterprise ready

#### Conclusion

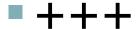

- Reusing sourcecode written in Java works perfectly
- Deploying to a Java-based application server works flawlessly

\_\_\_\_

- Most C-based gems have not been ported to JRuby yet
- Performance is behind MRI

#### References

- Practical JRuby on Rails Web 2.0 Projects by Ola Bini
- JRuby Wiki http://wiki.jruby.org
- user@jruby.codehaus.org (10-20 posts per day)
- Warbler
  - http://caldersphere.rubyforge.org/warbler/
  - http://blog.nicksieger.com/articles/2007/09/04/warbler-a-little-birdie-to-introduce-your-rails-app-to-java

# Questions & Answers

Q & A